, tushu007.com

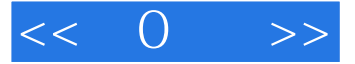

 $<<$  0  $>>$ 

- 13 ISBN 9787500681663
- 10 ISBN 7500681666

出版时间:2008-7

页数:264

PDF

更多资源请访问:http://www.tushu007.com

, tushu007.com

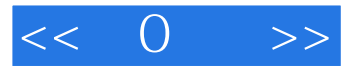

1 5: Photoshop CS3 Photoshop CS3 Photoshop CS3  $\blacksquare$ 模块6~10:轻松掌握图层的基本应用;快速掌握图层的高级应用;运用文字工具艺术化处理文字

Photoshop CS3

and the Photoshop CS3

11 = 15 Photoshop CS3

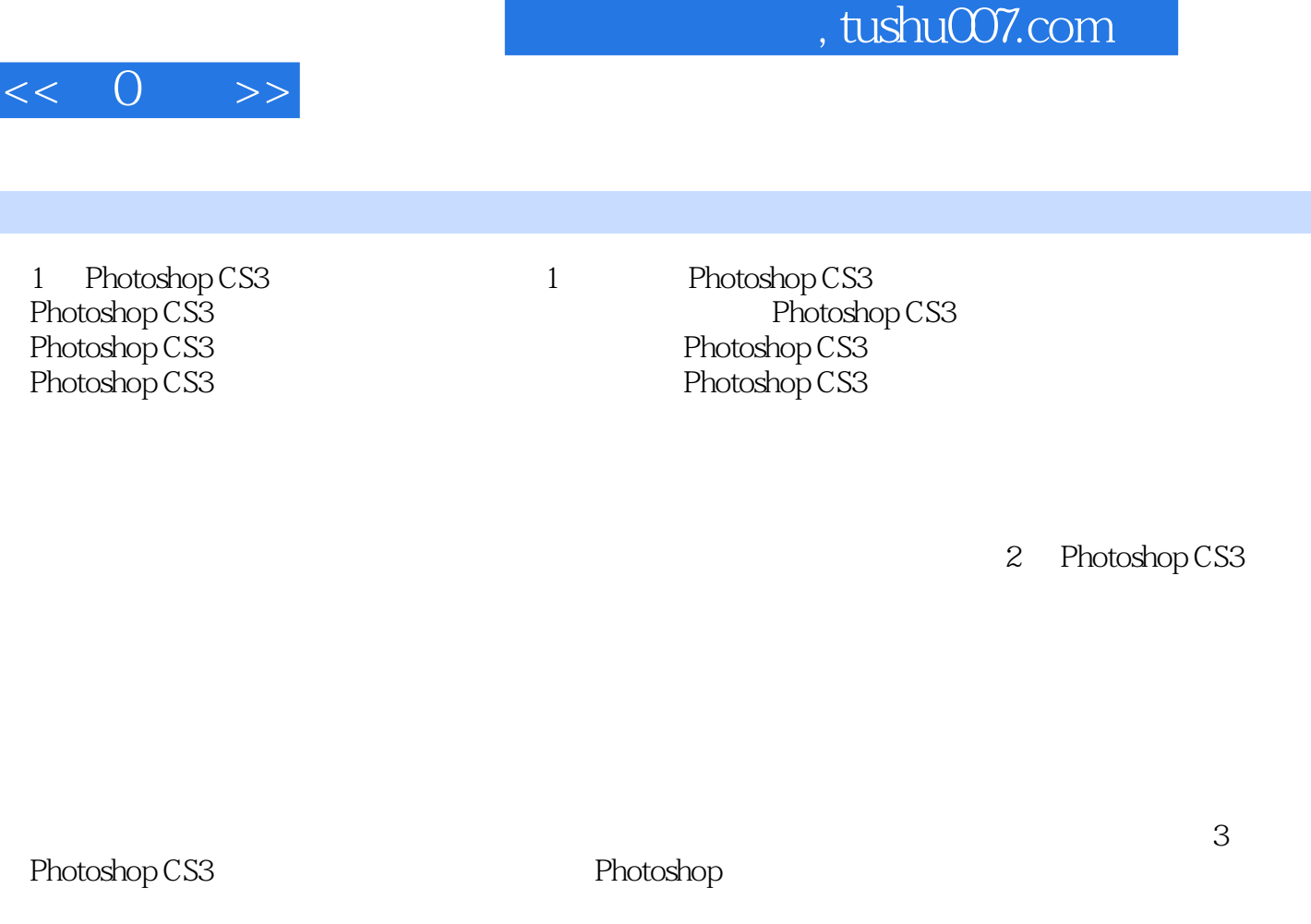

 $\mathbf{r}$ 

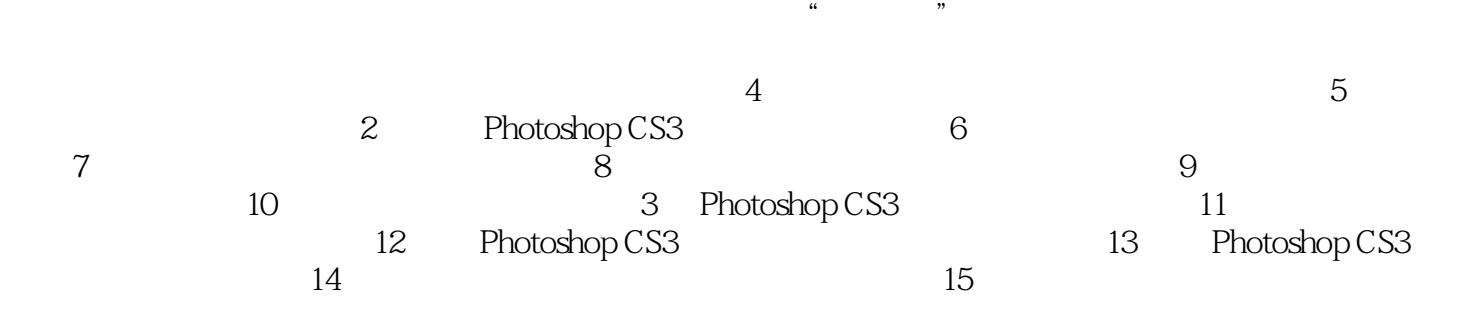

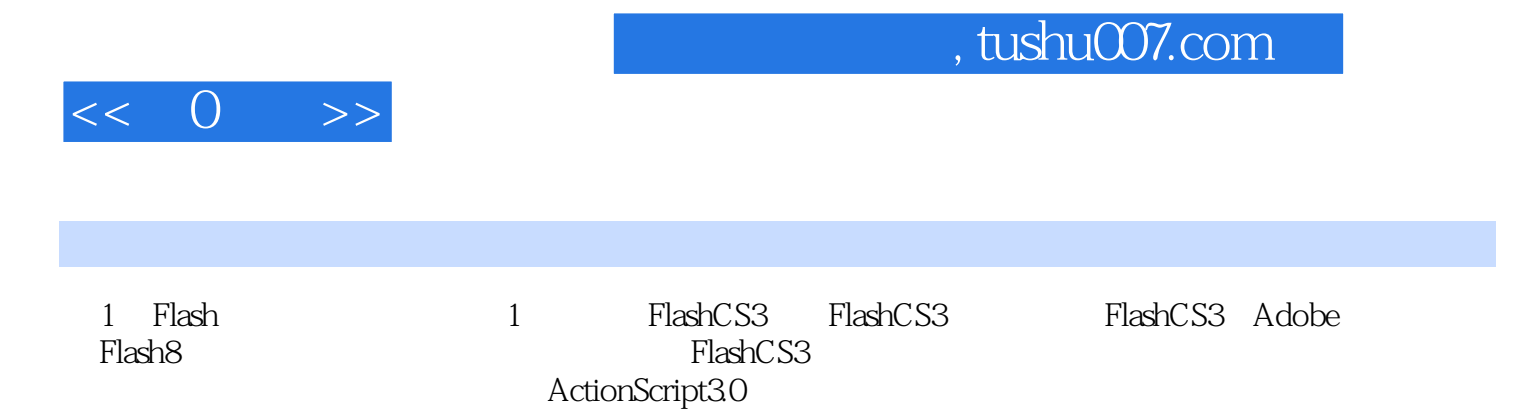

Flash是目前最优秀的网络动画编辑软件之一,从简单的动画效果到动态的网页设计、音乐剧、广告、

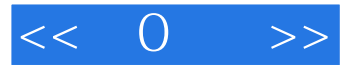

, tushu007.com

0 :Flash CS3

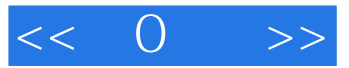

本站所提供下载的PDF图书仅提供预览和简介,请支持正版图书。

更多资源请访问:http://www.tushu007.com